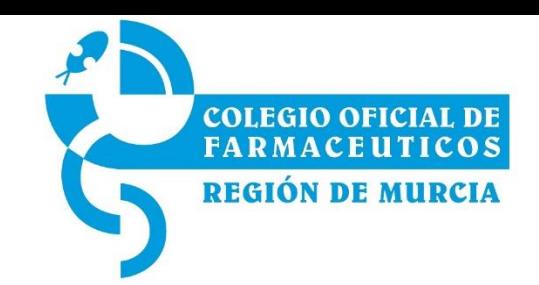

# DECLARACION ANUAL DE ESTUPEFACIENTES

**PRESENTACIÓN EN LA PAGINA DE LA AEMPS**

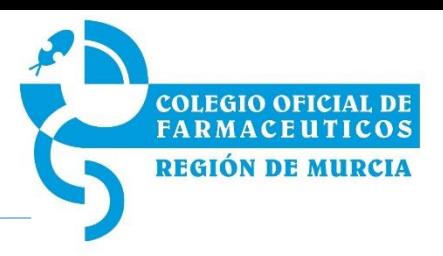

- El procedimiento se desarrolla en base a lo establecido en el **punto 7 del artículo 17 del Real Decreto 1675/2012,** de 14 de diciembre, por el que se regulan las recetas oficiales y los requisitos especiales de Prescripción y dispensación de estupefacientes para uso humano y veterinario.
- Estas notificaciones deberán ser realizadas por las Oficinas de Farmacia durante el **mes de enero de cada año (1-31 DE ENERO).**

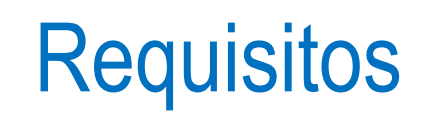

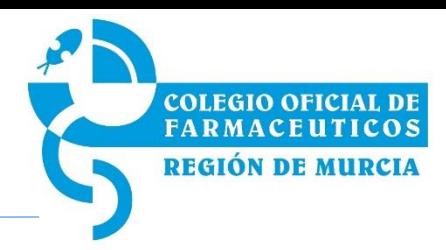

- Disponer del **usuario y contraseña facilitados por la AEMPS** al emails aportado para esta finalidad.
- **Disponer de la declaración anual de estupefacientes** (RECOMENDABLE).
- El **PC** debe:

**Navegador Web**: Microsoft Internet Explorer 8, Google Chrome, Mozilla Firefox (preferiblemente últimas versiones)…

Activar la opción **Java Script** en el navegador (viene por defecto).

Cualquier **visor de documentos PDF.**

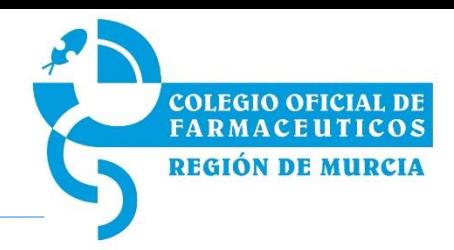

#### **1. ACCESO** : [https://labofar.aemps.es/labofar/estupefacientes/movimientos/farmacias/login.do.](https://labofar.aemps.es/labofar/estupefacientes/movimientos/farmacias/login.do)

#### **2. INTRODUCCION DE DATOS EN DOS MODALIDADES:** (1-31 ENERO).

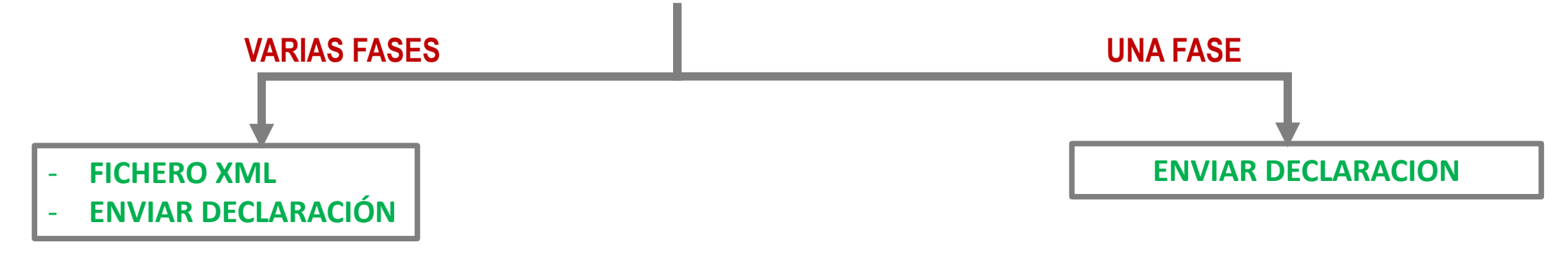

#### **3. ACUSE DE RECIBO DE PRESENTACIÓN DE LA DECLARACIÓN**

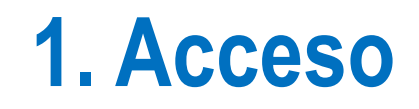

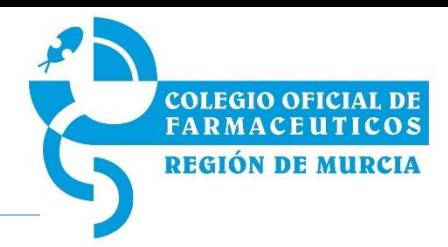

#### [https://labofar.aemps.es/labofar/estupefacientes/movimientos/farmacias/login.do.](https://labofar.aemps.es/labofar/estupefacientes/movimientos/farmacias/login.do)

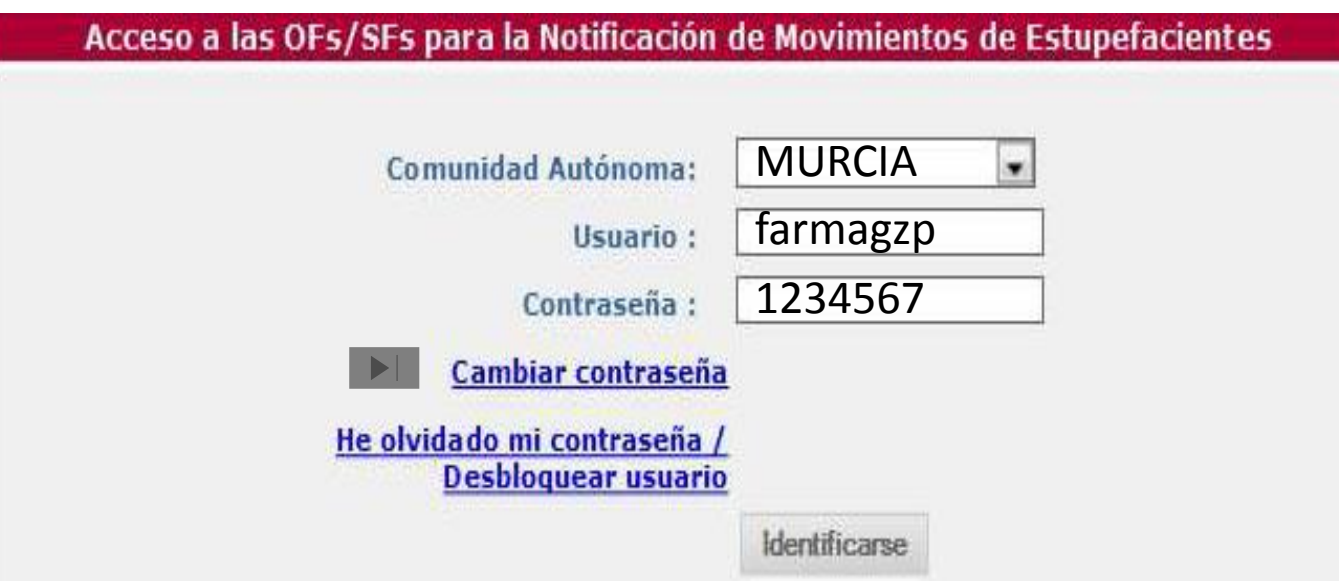

### **1. Acceso**

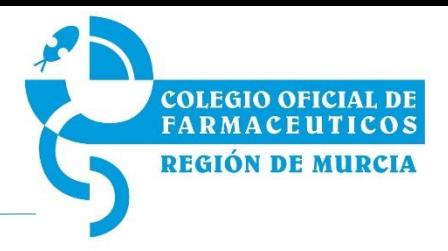

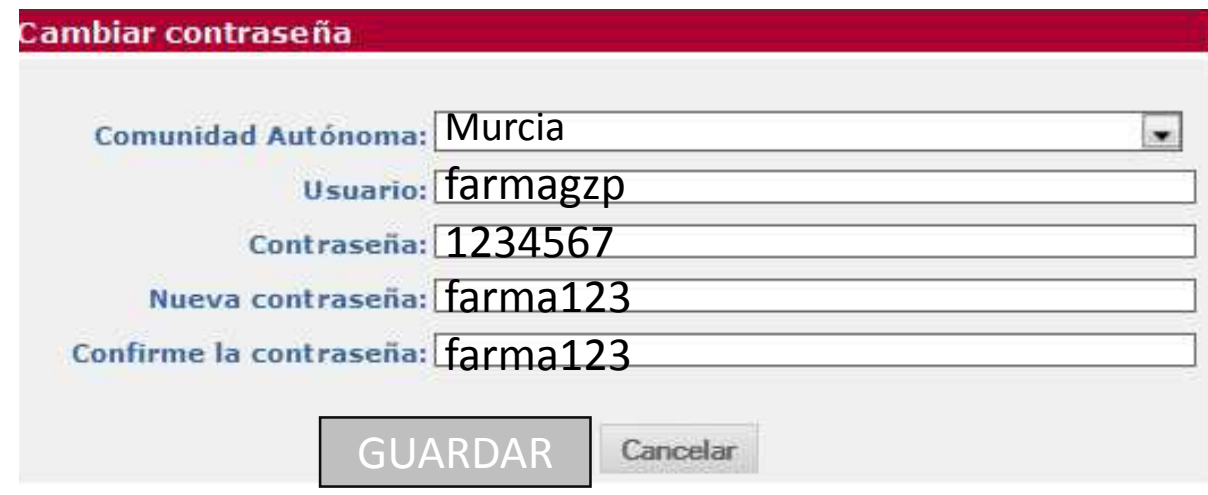

Es importante **NO COPIAR Y PEGAR**, la nueva contraseña pues puede arrastrar errores de blancos u otros caracteres.

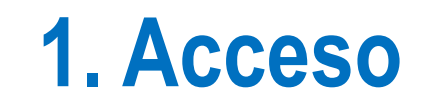

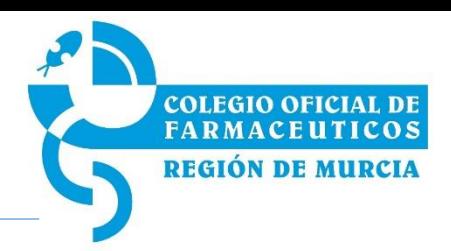

#### **¿ He olvidado mi contraseña?**

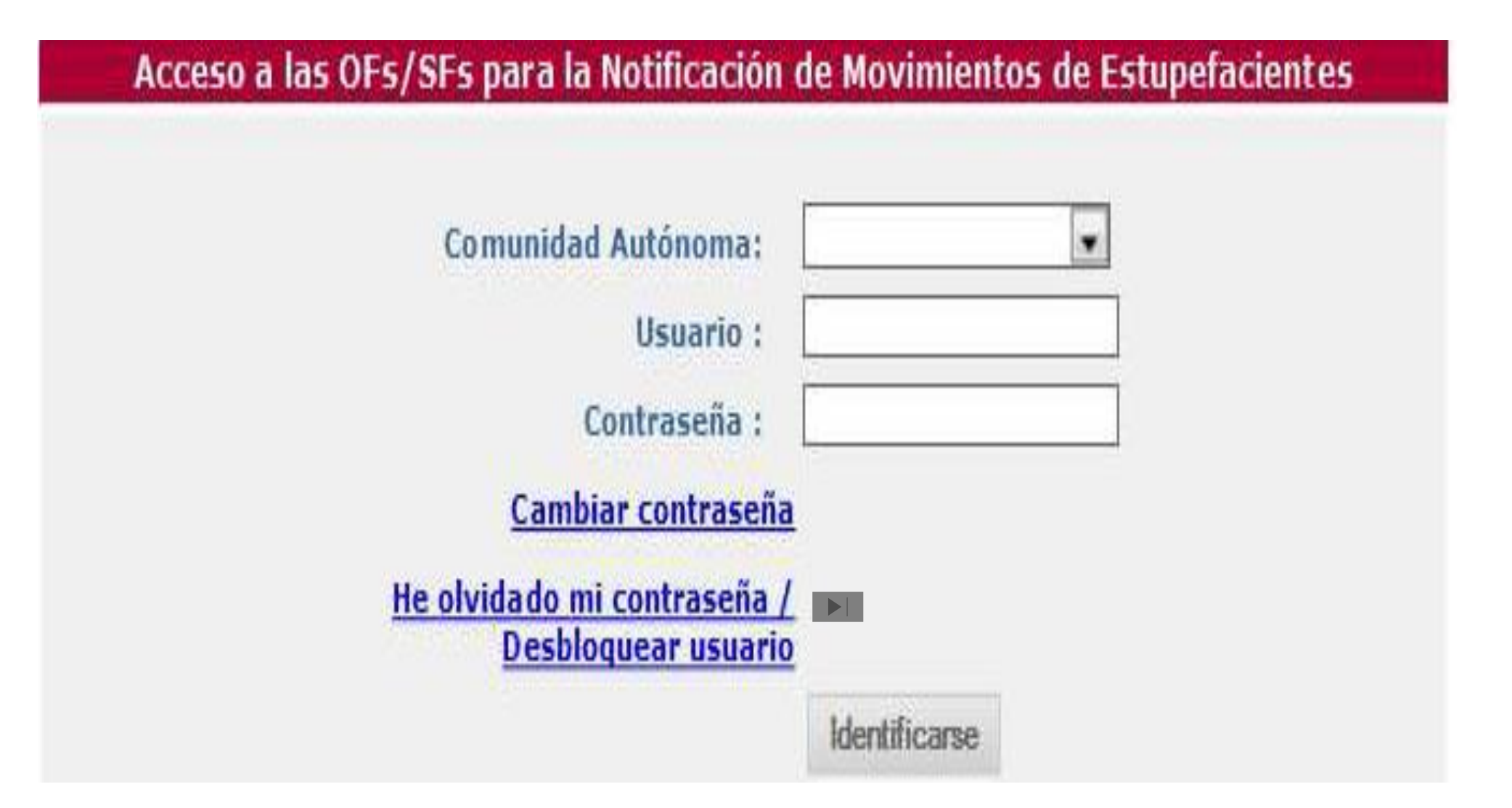

### **1. Acceso**

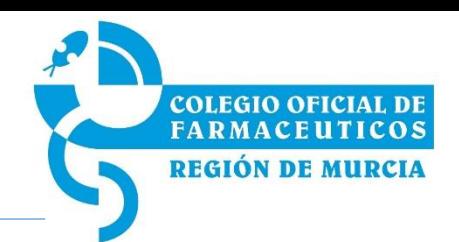

#### Recuperación de la Contraseña Introduzca su usuario e indique la Comunidad Autónoma a la que pertenece. La contraseña le será enviada a la dirección de correo electrónico que haya proporcionado a los servicios responsables de su Comunidad Autónoma. farmagzp@gmail.com Usuario: Murcia Comunidad Autónoma: ۷ ENVIAR

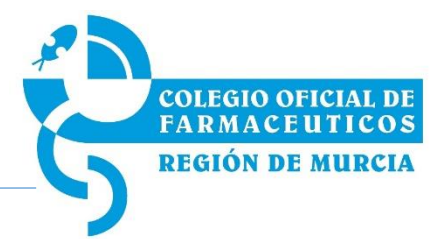

**DATOS DEL DECLARANTE: FARMACEUTICO TITULAR**

 $\Box$ Recuperar desde fichero solicitudes guardadas previamente

 $\mathbf{E}_{\text{Guardar}}$  en fichero los datos introducidos hasta el momento

Notificación de Movimientos de Estupefacientes remitidos por las OFs/SFs

Datos del declarante

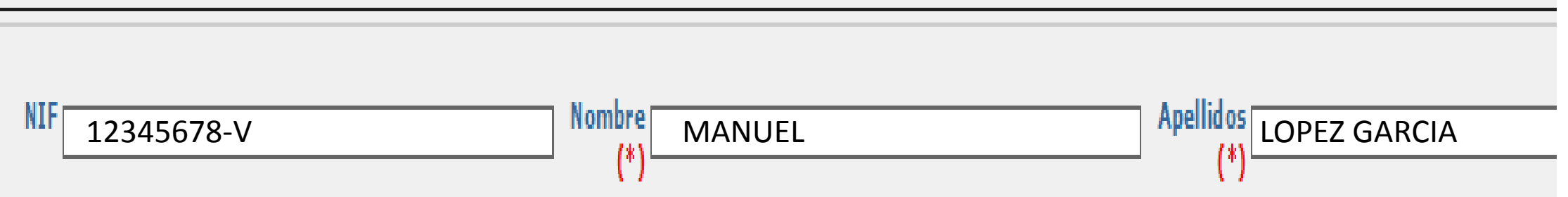

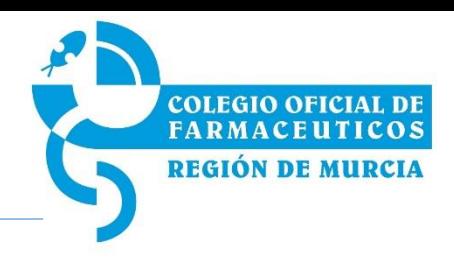

#### **DATOS DE LA CONTACTO DE LA COMUNIDAD AUTÓNOMA**

No se pueden editar ni modificar.

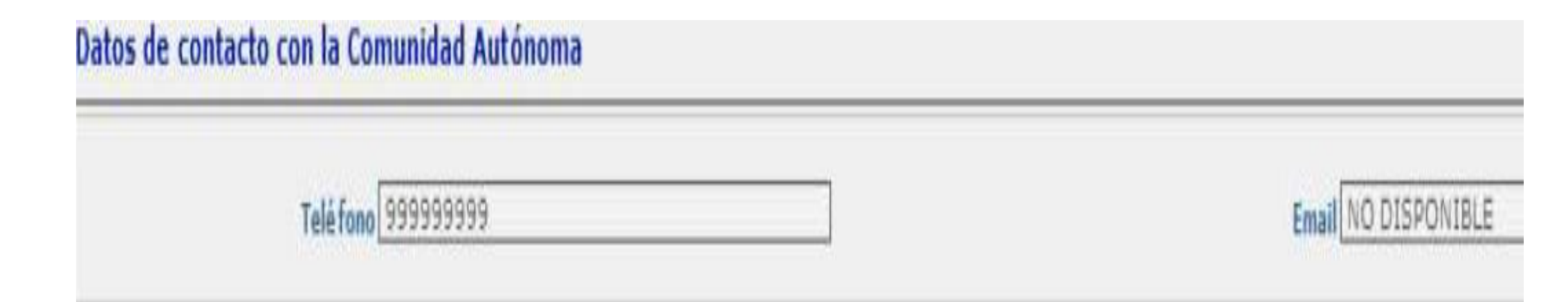

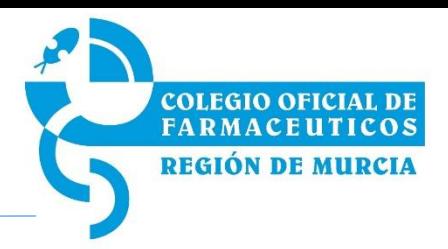

#### **DATOS RELATIVOS AL DOMICILIO DE LA FARMACIA**.

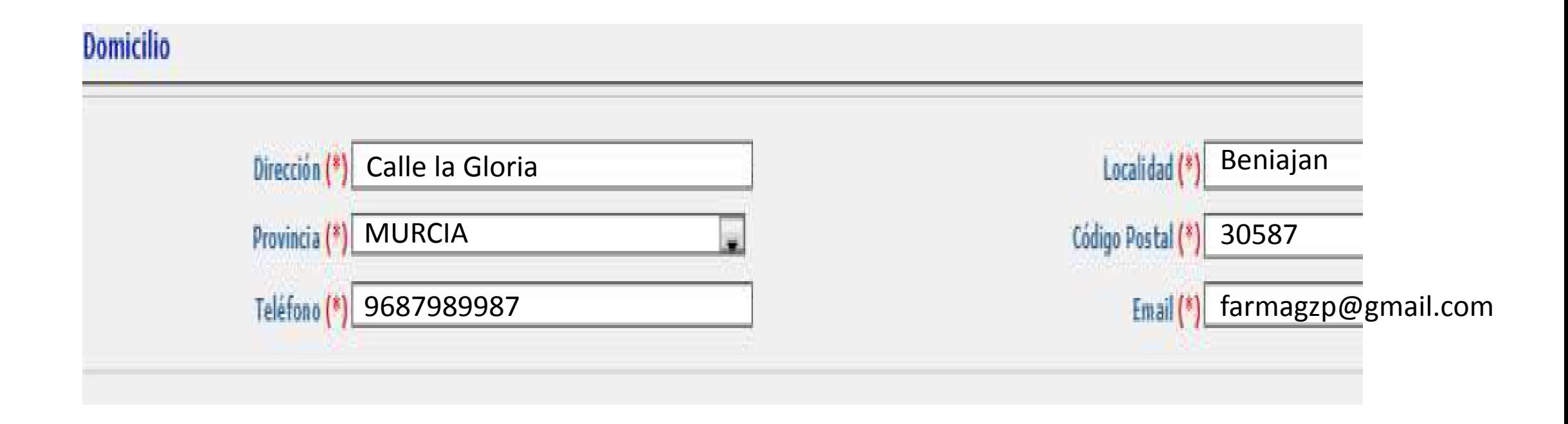

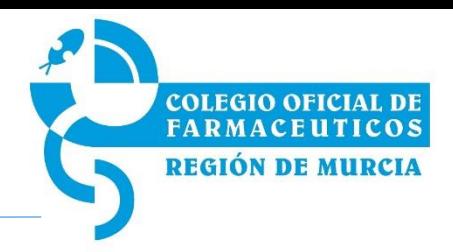

**DATOS REFERENTES A LA DECLARACIÓN**

#### Declaración de Movimientos de Estupefacientes

SI tengo que presentar declaración

NO tengo que presentar declaración

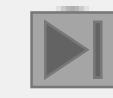

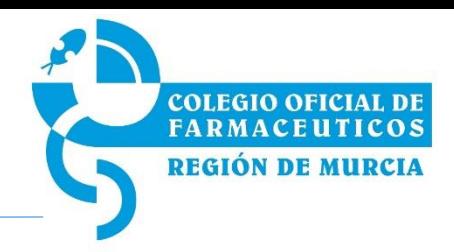

#### **A) MOVIMIENTOS DE MEDICAMENTOS ESTUPEFACIENTES:**

Movimientos de Medicamentos Estupefacientes (expresados en nº de envases)

No existen movimientos de medicamentos

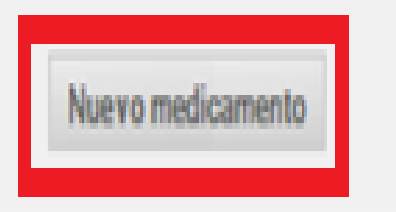

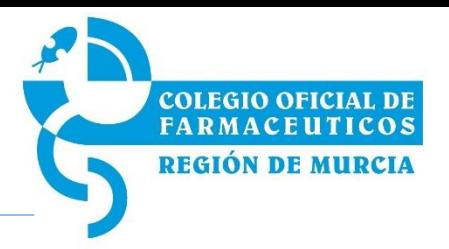

#### Criterios de la búsqueda **Presentación** 662280 o buscar ABSTRAL Cancelar **Buscar** Resultados de la búsqueda 1.091 filas, mostrando desde 1 a 20.  $[<]$  1, 2, 3, 4, 5, 6, 7, 8  $[>/]$ **C.N.** -≑ Presentación ABSTRAL 200 MICROGRAMOS COMPRIMIDOS SUBLINGUALES , 10 COMPRIMIDOS 662280 ABSTRAL 200 MICROGRAMOS COMPRIMIDOS SUBLINGUALES , 10 COMPRIMIDOS 662280 AESTRAL 200 MICROGRAMOS COMPRIMIDOS SUBLINGUALES , 30 COMPRIMIDOS 662281 662281 ABSTRAL 200 MICROGRAMOS COMPRIMIDOS SUBLINGUALES , 30 COMPRIMIDOS

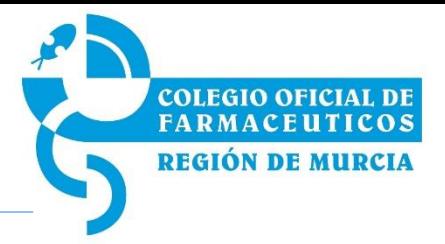

#### ABSTRAL 200 MICROGRAMOS COMPRIMIDOS SUBLINGUALES, 10 COMPRIMIDOS

No se ha seleccionado ningún medicamento

#### **Movimientos**

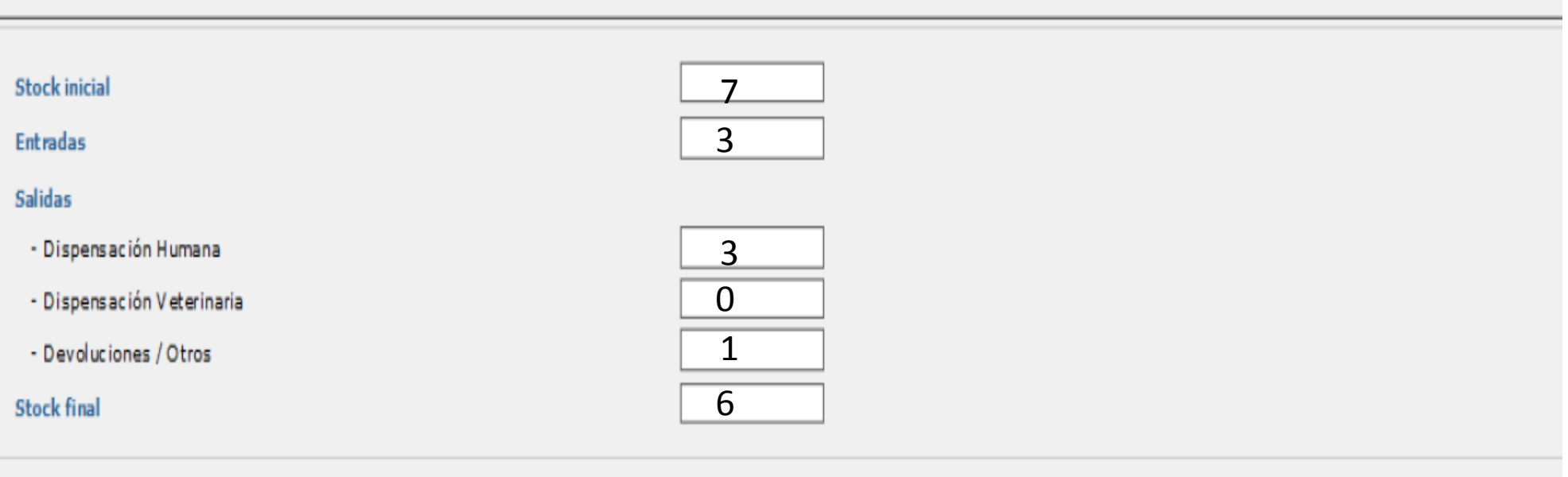

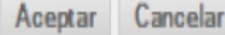

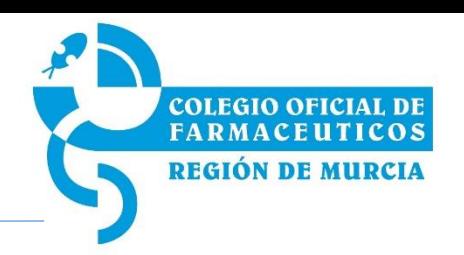

**Error**

**Debe tenerse en cuenta** lo siguiente:

- Es obligatorio **especificar un medicamento**.
- El **stock inicial o las entradas deben tener un valor superior a cero**.
- Ha de cumplirse la condición:

**stock final = stock inicial + entradas - salidas**.

**Solo se permiten números enteros.**

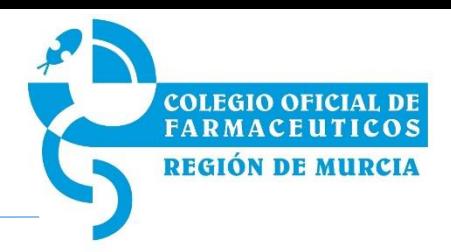

#### **B) MOVIMIENTOS DE SUSTANCIAS ESTUPEFACIENTES:**

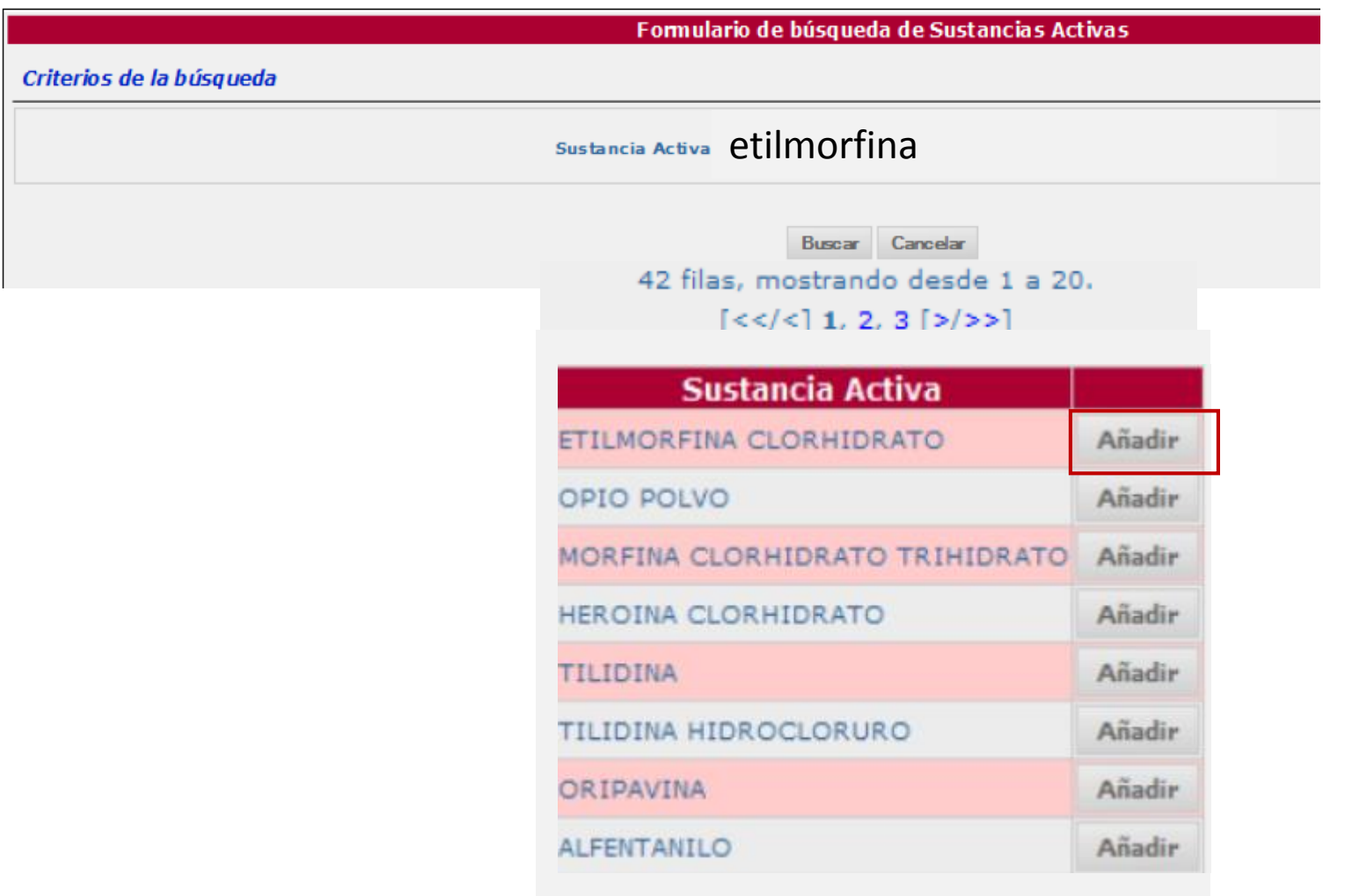

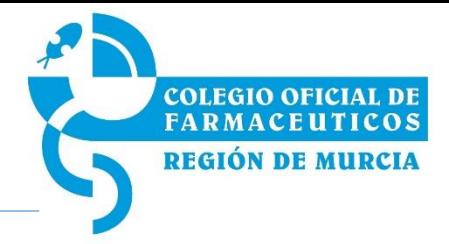

#### **B) MOVIMIENTOS DE SUSTANCIAS ESTUPEFACIENTES:**

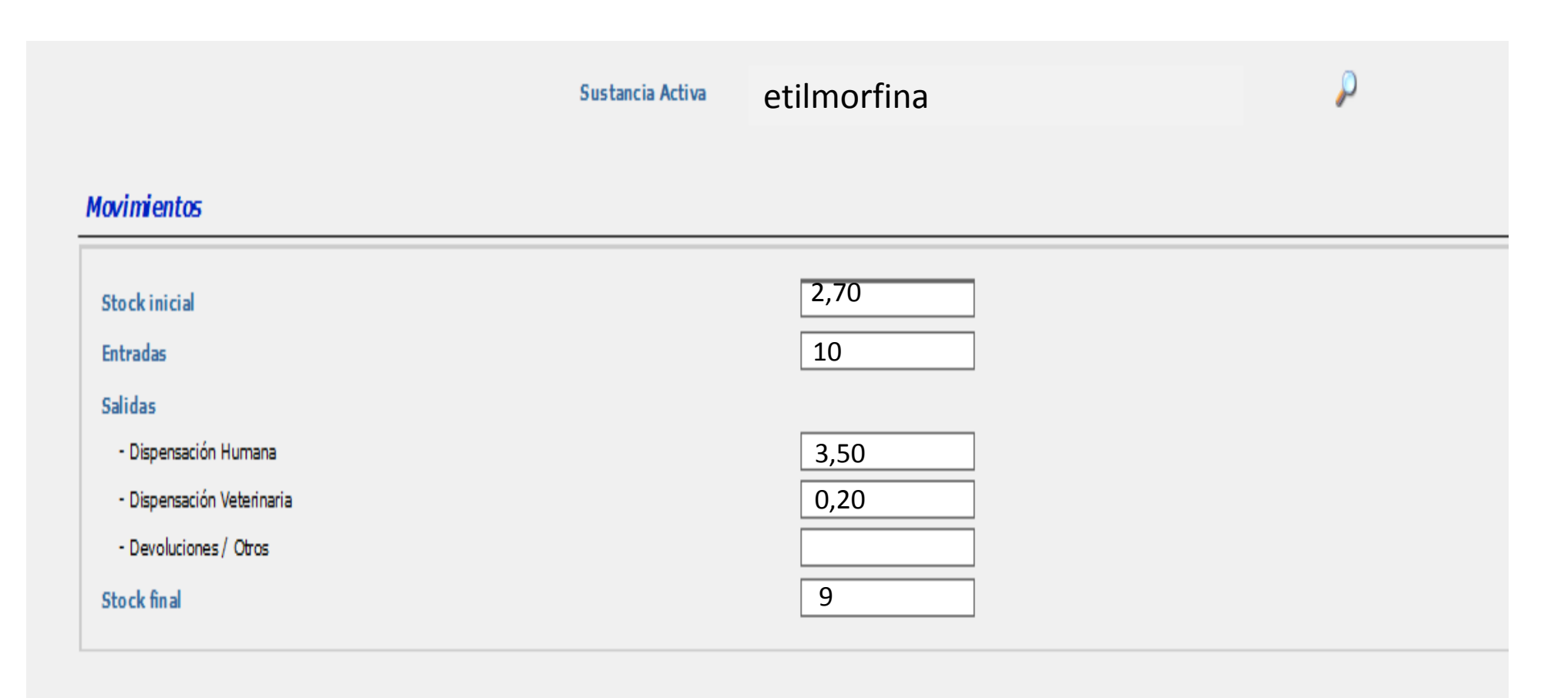

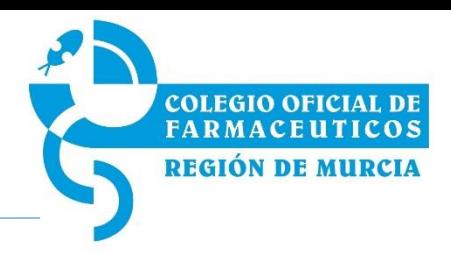

#### **B) MOVIMIENTOS DE SUSTANCIAS ESTUPEFACIENTES:**

- **Seleccionar una sustancia.**
- El **stock inicial o las entradas deben tener un valor superior a cero.**
- Ha de cumplirse la condición:

#### **stock final = stock inicial + entradas - salidas.**

• Solo se permiten números enteros o reales con, como máximo, **7 dígitos en la parte entera y 8 en la decimal.**

**Error**

## **2. Introducción de datos VARIAS FASES**

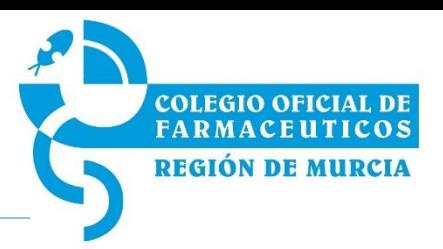

#### **a) GUARDAR EN UN FICHERO**

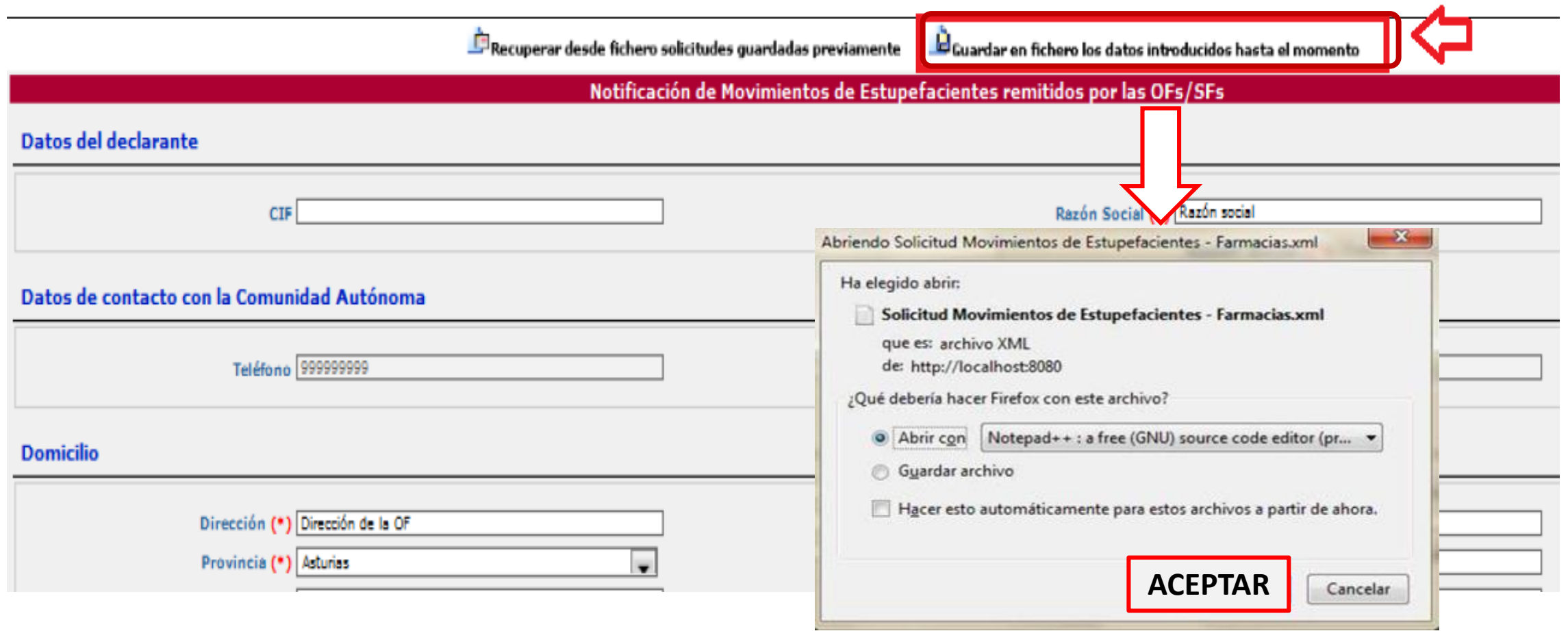

## **2. Introducción de datos VARIAS FASES**

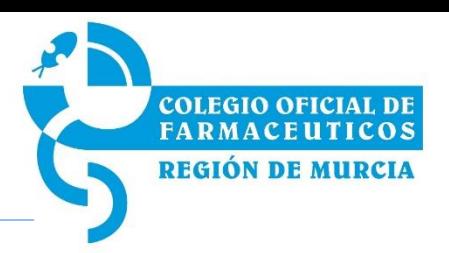

### **GUARDAR EN UN FICHERO**

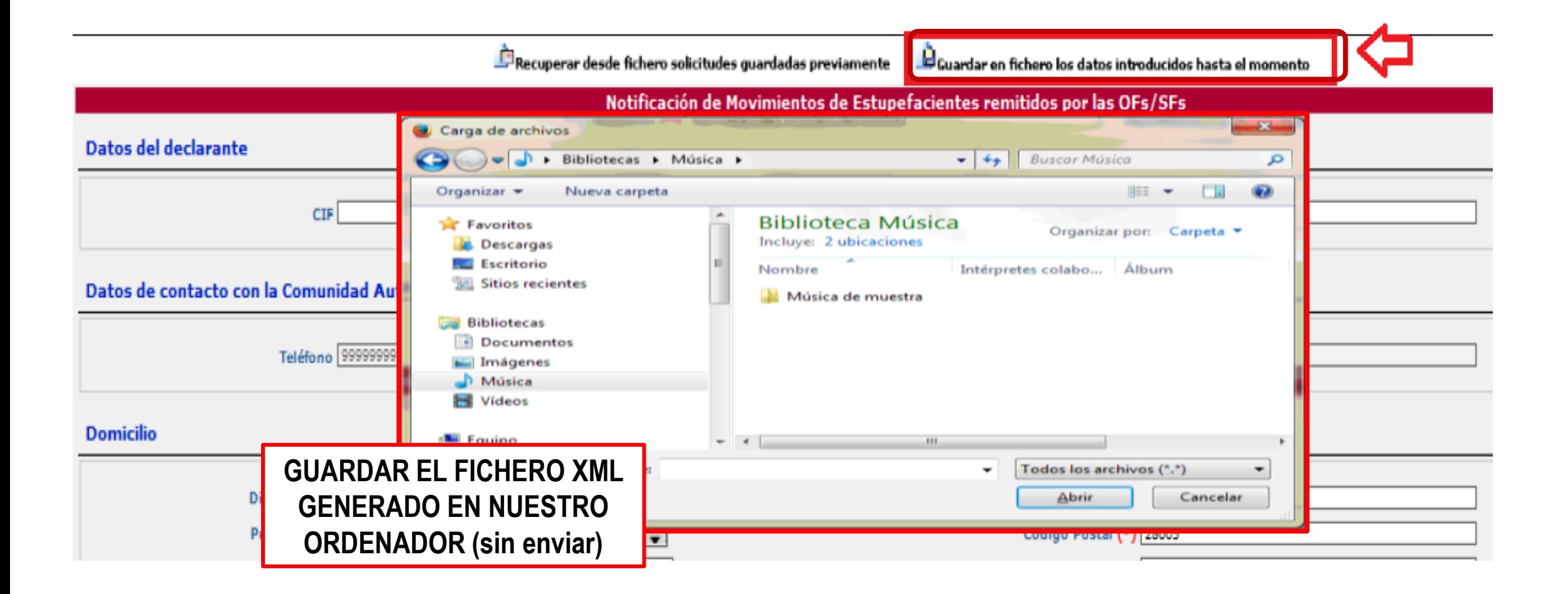

## **VARIAS FASES 2. Introducción de datos**

×

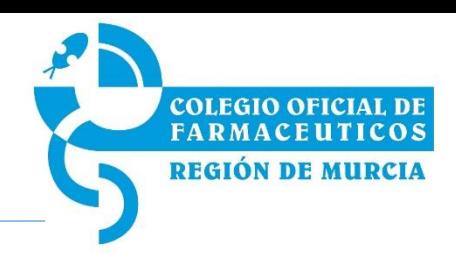

#### **RECUPERAR FICHERO PARA SEGUIR ACTUALIZANDO DATOS**

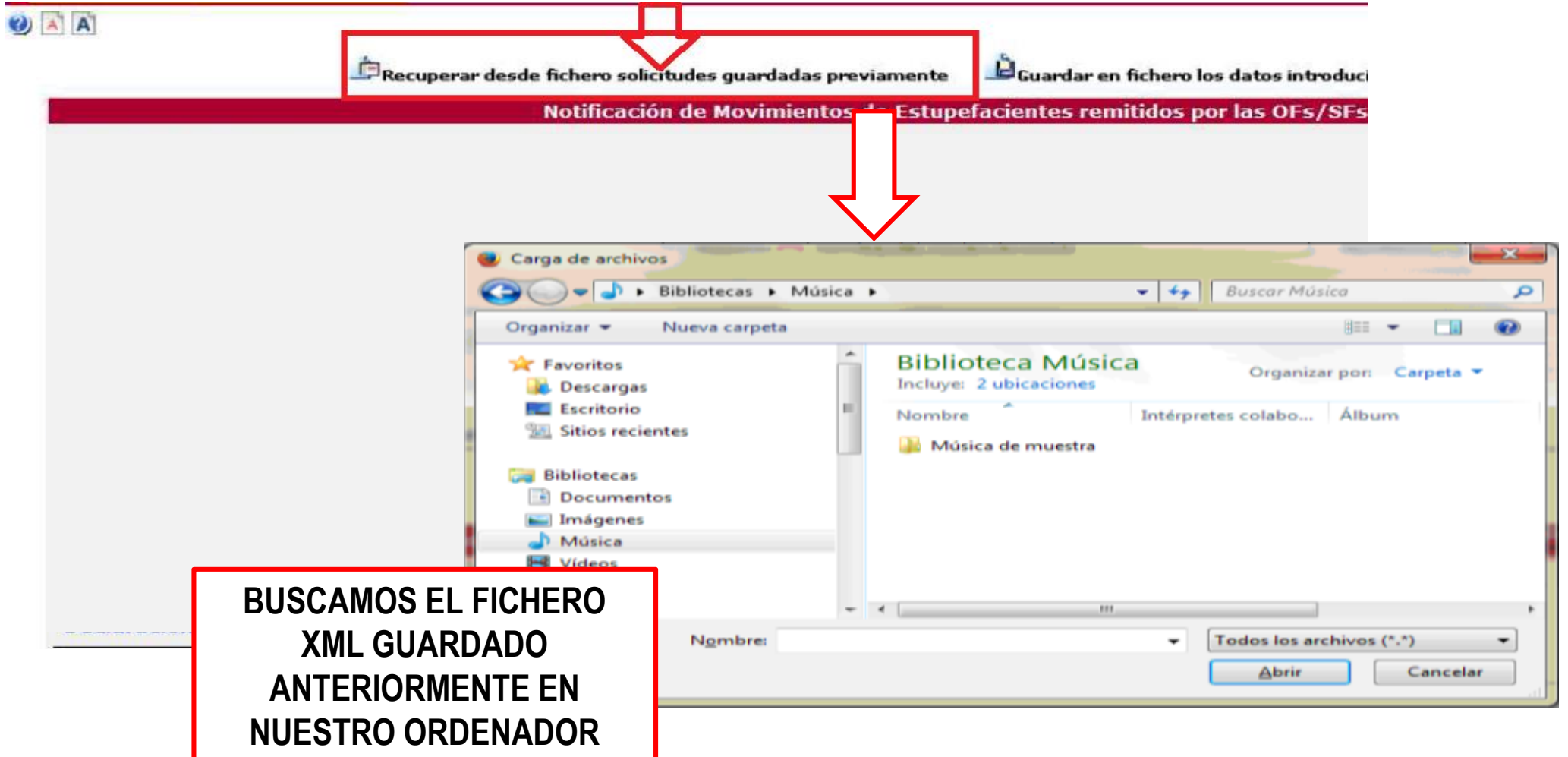

## **2. Introducción de datos VARIAS FASES**

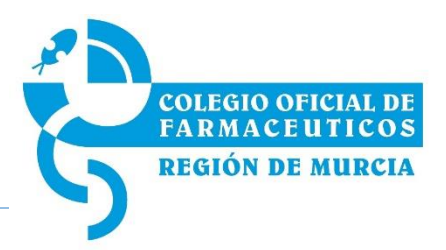

## **B) ENVIAR DECLARACIÓN**

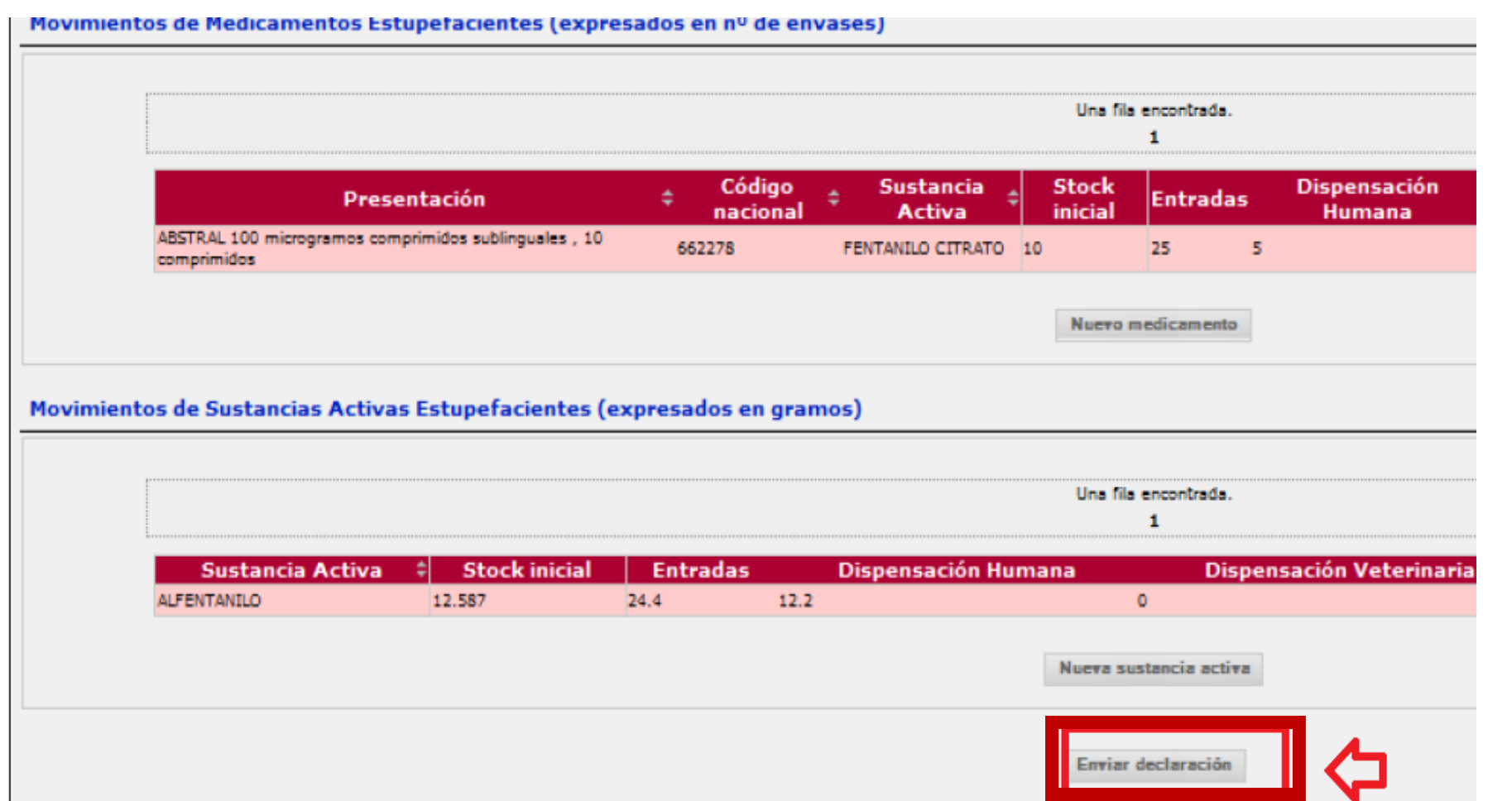

## **2. Introducción de datos VARIAS FASES**

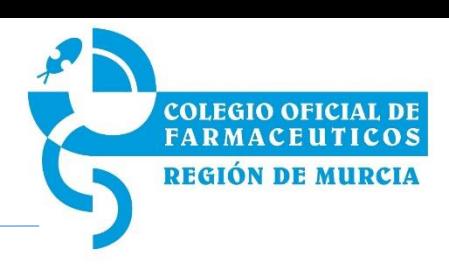

## **B) ENVIAR DECLARACIÓN**

- Quedan **guardados en las bases de datos de la AEMPS.**
- Se puede seguir modificando, **durante el plazo de notificaciones establecido (1-31 enero).**
- **Cada vez que pulse el botón ENIVAR DECLARACIÓN** los datos aportados en los envíos anteriores se **REEMPLAZAN** por los nuevos.

### **2. Introducción de datos UNA FASE**

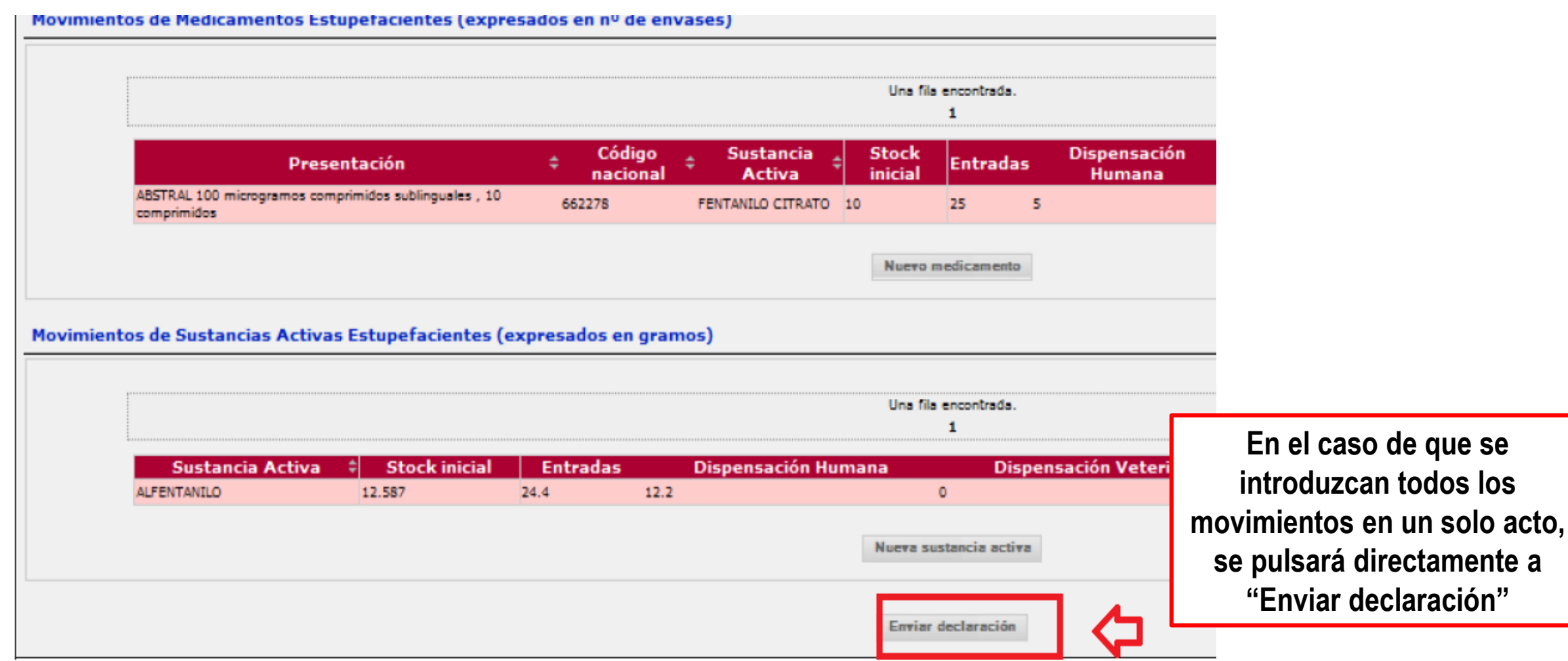

COLEGIO OFICIAL DE<br>FARMACEUTICOS REGIÓN DE MURCIA

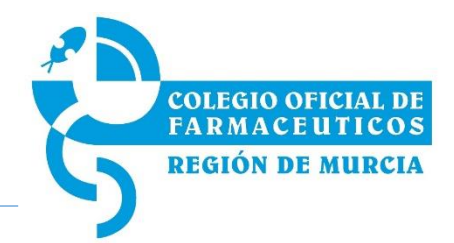

Recepción de un **correo electrónico que acusa recibo** de la presentación de la Declaración con el PDF de los movimientos notificados.

[LABOFAR] Justificante de Notificación de Movimientos de Estupefacientes OFs/SFs

LABOFAR - Inspección y Control de Medicamentos [labofar@aemps.es]

Para:

Datos adjuntos: A NombreCA\_TipoFarmacia\_CódigoFarmacia.pdf (tamañoArchivo KB)

Adjunto se remite el documento Justificante de Notificación de Movimientos de Estupefacientes OFs/SFs.pdf

ATENCION: No responda a este mensaje. Ha recibido una comunicación procedente de la aplicación LABOFAR. El buzón del remitente no está preparado para la recepción de mensajes y no se monitoriza, por lo que su respuesta no será atendida. Ante cualquier duda que se le pueda plantear, dirijase a los servicios responsables de su Comunidad Autónoma

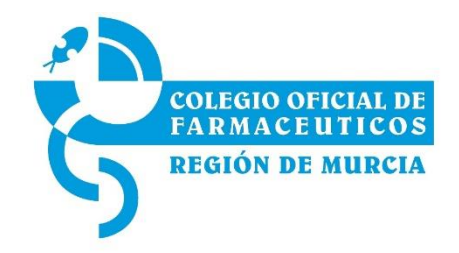

# **MUCHAS GRACIAS**